# CARING FOR THE **CAMPASPE**

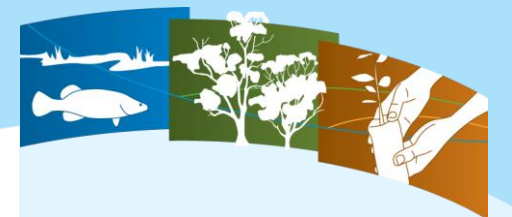

#### **THE CAMPASPE RIVER**

The Campaspe River extends more than 220km from the Great Dividing Range near Ashbourne to Echuca on the Murray River.

Containing many threatened flora and fauna, the river is highly valued for the social and economic benefits it provides to adjacent landholders, towns and surrounding communities.

The health of the river is directly linked to the health of the fringing (riparian) vegetation.

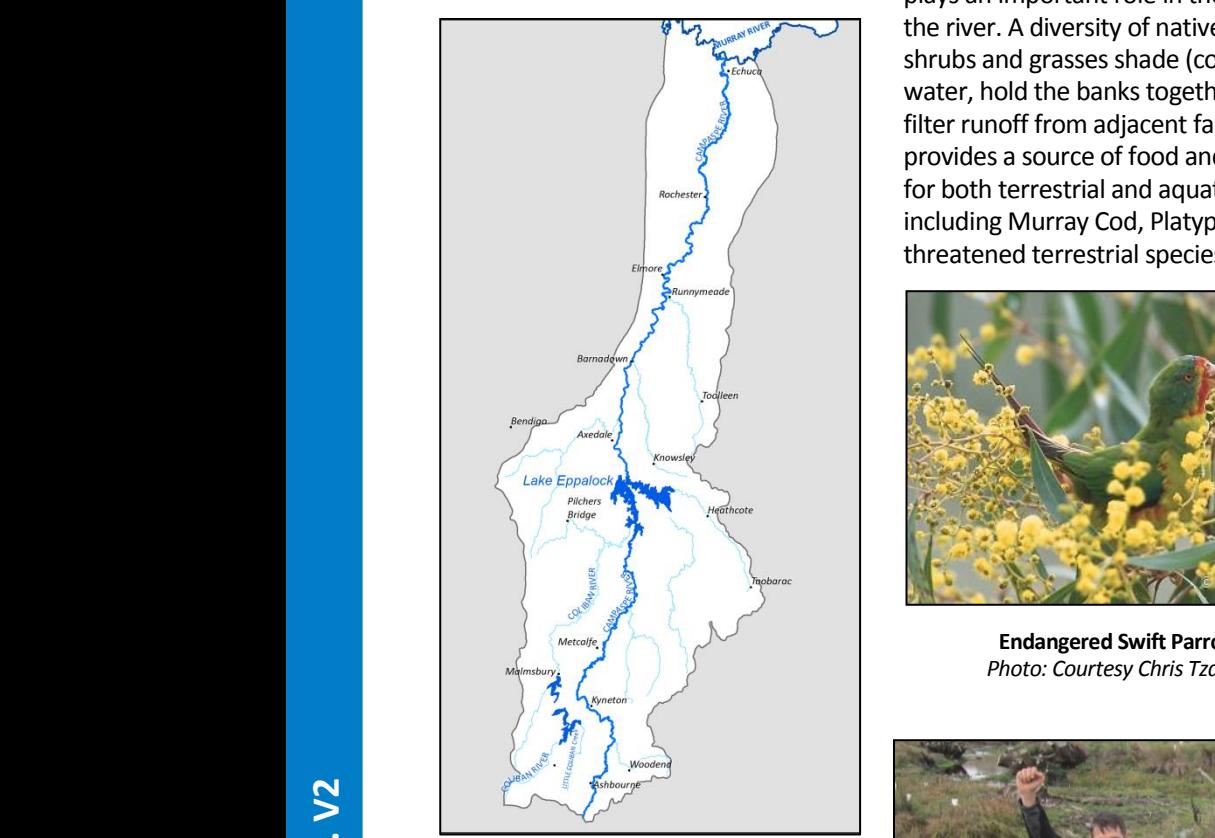

**Project area targeting the Campaspe River.**

#### **PROJECT GOALS**

In 2012, the North Central Catchment Management Authority (CMA) secured \$3.73M of Victorian Government funding to protect and enhance the river's important riparian vegetation.

This four-year project aims to complement the river health improvements to be gained through the delivery of environmental flows (downstream of Lake Eppalock).

The riparian (streamside) vegetation plays an important role in the health of the river. A diversity of native trees, shrubs and grasses shade (cool) the water, hold the banks together and filter runoff from adjacent farmland. It provides a source of food and shelter for both terrestrial and aquatic fauna, including Murray Cod, Platypus and threatened terrestrial species.

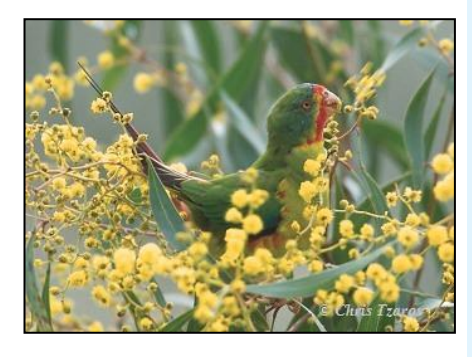

**Endangered Swift Parrot.** *Photo: Courtesy Chris Tzaros*

#### **ON-GROUND WORKS**

More than 650 landholders along the river have been given the opportunity to get involved in the project. This may be directly through the uptake of incentives for their river frontage or involvement in community engagement activities.

The project has been funded to deliver the following on-ground outputs:

- 80km of riparian fencing
- 163ha of woody weed control
- 48ha of willow control
- 80ha of revegetation
- community engagement

*"A natural area is being rehabilitated; people have demonstrated support and a connectedness to the project; well-attended revegetation days have already occurred; the local economy has had a stimulus from the project; the growing native vegetation will benefit neighbouring biodiversity; and the reputation of our organisation's may be enhanced from involvement in the project."* 

Brendan Smith, Parks Victoria

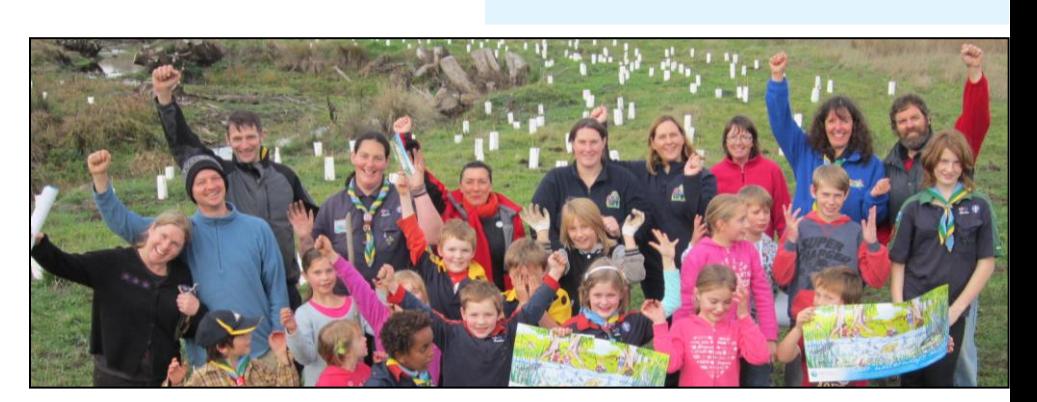

**Tree planting with Kyneton Scouts, Joeys and Cubs in May 2014.**

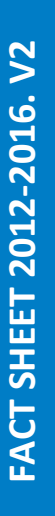

**Wrapping > In Line With Text**).

**NORTH CENTRAL Catchment Management Authority** Connecting Rivers, Landscapes, People

## **CARING FOR THE CAMPASPE**

#### **PROJECT REFERENCE GROUP**

Given the broad geographic area through which the river winds, a Project Reference Group guides the planning of community engagement **Instructions:** activities and prioritisation of onground works and future project funding opportunities. 2. Now click **Insert** | **Picture** to insert your own picture.

*"This project is a fantastic opportunity for Campaspe River landholders and adjoining communities to implement and*   $support$  significant on-ground works.

*"These on-ground works will improve river health and water quality with an increased awareness of the Campaspe River's values.*

*"The support of communities and the adoption of the works program by landholders have been very impressive and significant riparian planting and fencing as well as willow and woody weed control has been achieved."*

#### Colin Smith, Project Reference Group Chair and NRMC member

The group meets quarterly and involves representatives of the community, local government, investor Department of Environment, Land, Water and Planning (DELWP), Goulburn-Murray Water and the necessary using Word's Picture Tools. And the picture Tools. And the picture extending beyond the picture extending beyond the picture extending beyond the grid will not be displayed in the grid will not be displayed in th  $\frac{1}{2}$  cours to the picture to the picture to the picture to the picture to fill the picture as  $\frac{1}{2}$  the picture as  $\frac{1}{2}$  the picture as  $\frac{1}{2}$  the picture as  $\frac{1}{2}$  the picture as  $\frac{1}{2}$  the picture

- Dja Dja Wurrung Clans 5. Once you've finished cropping and resizing the picture set the wrap to **In Line With Text** (**Format** > **Text** 
	- Taungurung Clans
- Yorta Yorta Nations 5. Press **Close Picture** or click the **X** at the top right of your Word screen to update and return to your document.

**NORTH CENTRAL** 

#### **COMMUNITY EDUCATION**

Increasing the awareness and understanding of the river's values, threats and management is a key objective of the project both at the 5. Once you've finished cropping and resizing the picture set the wrap to **In Line With Text** (**Format** > **Text Wrapping > In Line**  landholder and broader community 1. Click on the picture prompt in the grid below and press **Delete**. **With Text**). levels.

**Information and advice is provided**  $\mathbf{m}$ directly to landholders managing river frontage and at topic-based workshops, e.g. Crown land and weed fish ecology, etc.  $\frac{1}{2}$ . Click on the correspondent of the correspondent of the grid the grid the grid. Crop the picture  $\frac{1}{2}$  the picture  $\frac{1}{2}$  the picture as necessary using the picture as necessary using the picture as neces spe River frontage and at topic-based between demand exceeding available funding.<br>Ing

> The broader community is also invited to other river-based events, such as information sessions about willow removal and platypus.

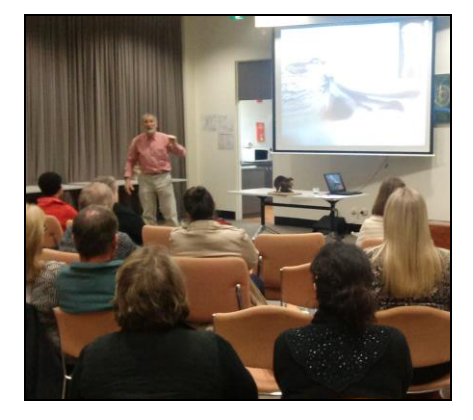

**Australian Platypus Conservancy's Geoff With Text**). **Williams at an Echuca information session in July, 2014.**

The project has also supported the expansion of the River Detectives program to more than eight schools along its length. About 150 students are involved in collecting and sharing monthly water-quality data.

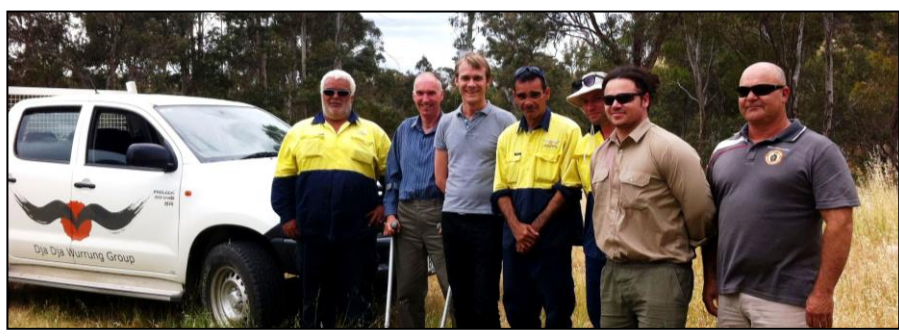

**Onground works team members of Dja Dja Wurrung and Yorta Yorta Nations with DELWP representatives at a Project Reference Group meeting in November, 2014.**

**DUCATION** Through the River Detectives program, **3. Set the picture wrap is the picture wrap to the picture wrapping**  $\mathbf{r}$  **state Wrapping**  $\mathbf{r}$  **The picture wrapping**  $\mathbf{r}$  **The picture wrapping**  $\mathbf{r}$  **The picture wrapping**  $\mathbf{r}$  **The picture wrapping** in outdoor environments which  $\frac{1}{2}$  river's values, and using the corner on our picture to increased creativity, health and wellness. Word's Values, and production the picture extending between the grid will not be displayed in your document. H

### **A SUCCESS STORY**

By 2015, the project has worked with more than 50 individual landholders and public land managers with

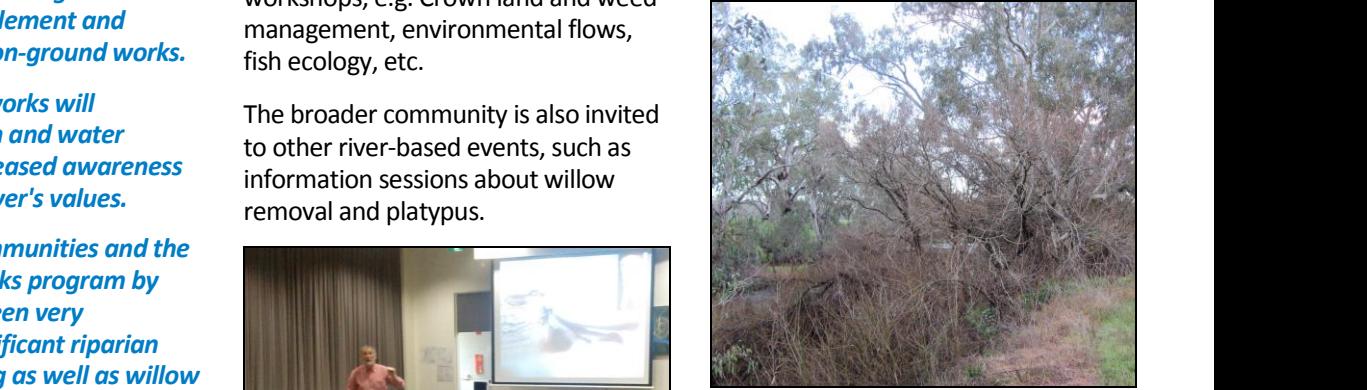

*The river at Axedale before willow removal.*

*"The removal of the willows has made a tremendous difference. Clearing the*  **1. Click on the picture prompt in the picture prompt in the picture prompt in the picture prompt in the picture of the picture prompt in the picture of the picture of the picture of the picture of the picture of the pictu** *revealed the beauty of the glorious* **River Red Gums and natural All the picture wrap to**  $\frac{1}{2}$  **and**  $\frac{1}{2}$  **and**  $\frac{1}{2}$  **and**  $\frac{1}{2}$  **and**  $\frac{1}{2}$  **and**  $\frac{1}{2}$  **and**  $\frac{1}{2}$  **and**  $\frac{1}{2}$  **and**  $\frac{1}{2}$  **and**  $\frac{1}{2}$  **and**  $\frac{1}{2}$  **and**  $\frac{1}{2}$  **and Example 2018** Iandscape that we trust will attract **native species.**<sup>"</sup> *native set the wrapping set the wrapping set the wrap to*  $\mathbf{r}$  *and*  $\mathbf{r}$  *and*  $\mathbf{r}$  *and*  $\mathbf{r}$  *and*  $\mathbf{r}$  *and*  $\mathbf{r}$  *and*  $\mathbf{r}$  *and*  $\mathbf{r}$  *and*  $\mathbf{r}$  *and*  $\mathbf{r}$  *and*  $\mathbf{r}$  *and* 

**Information session in** Yvonne Wrigglesworth, President Axedale Our Town – Our Future

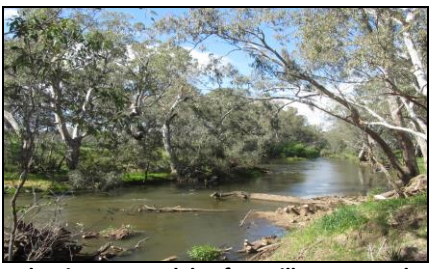

**The river at Axedale after willow removal.**

#### **FOR MORE INFORMATION**

**Telephone (03) 5448 7124 www.nccma.vic.gov.au**

Catchment Management Authority Connecting Rivers, Landscapes, People

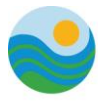